# Package 'qualV'

July 2, 2023

<span id="page-0-0"></span>Title Qualitative Validation Methods

Version 0.3-5

Author K. Gerald van den Boogaart [aut, ths] (<<https://orcid.org/0000-0003-4646-943X>>), Stefanie Rost [aut], Thomas Petzoldt [aut, ths, cre] (<<https://orcid.org/0000-0002-4951-6468>>)

Description Qualitative methods for the validation of dynamic models. It contains (i) an orthogonal set of deviance measures for absolute, relative and ordinal scale and (ii) approaches accounting for time shifts. The first approach transforms time to take time delays and speed differences into account. The second divides the time series into interval units according to their main features and finds the longest common subsequence (LCS) using a dynamic programming algorithm.

Maintainer Thomas Petzoldt <thomas.petzoldt@tu-dresden.de>

**Depends**  $R$  ( $>= 2.0.0$ ), KernSmooth

Imports graphics, grDevices, stats, utils

License GPL  $(>= 2)$ 

URL <http://qualV.R-Forge.R-Project.org/>

NeedsCompilation yes

Repository CRAN

Date/Publication 2023-07-02 16:00:03 UTC

# R topics documented:

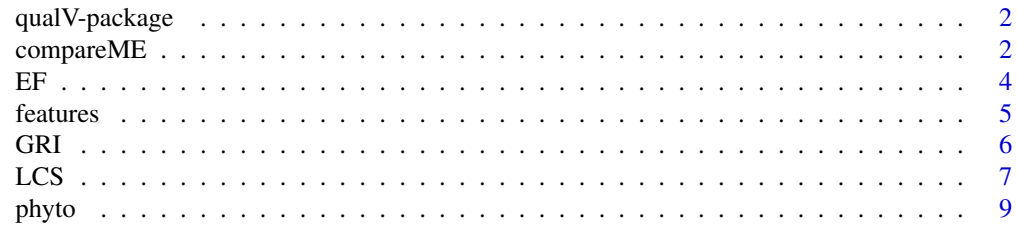

# <span id="page-1-0"></span>2 compareME

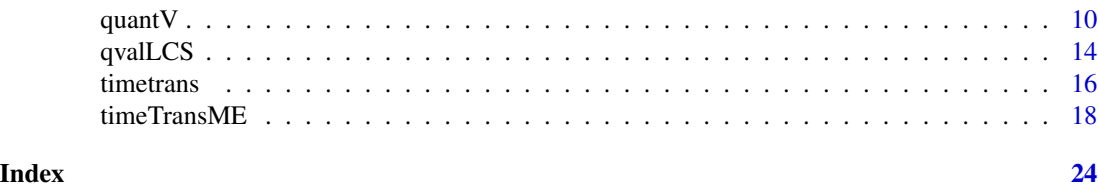

qualV-package *Qualitative Validation Methods*

# Description

Qualitative methods for model validation.

# Details

This package contains functions for a qualitative model comparison. Common quantitative deviance measures underestimate the similarity of patterns if there are shifts in time between measurement and simulation. Qualitative validation methods are additional methods to validate models, especially useful to compare the patterns of observed and simulated values.

For a complete list of functions with individual help pages, use library(help="qualV").

#### References

Jachner, S., van den Boogaart, K.G. and Petzoldt, T. (2007) Statistical methods for the qualitative assessment of dynamic models with time delay (R package qualV), Journal of Statistical Software, 22(8), 1–30. [doi:10.18637/jss.v022.i08.](https://doi.org/10.18637/jss.v022.i08)

<span id="page-1-1"></span>compareME *Compute Several Deviance Measures for Comparison*

# Description

Various deviance measures are computed allowing the user to find the aspects in which two time series differ.

#### Usage

```
compareME(o, p,
         o.t = seq(0, 1, length.out = length(o)),p.t = seq(0, 1, length.out = length(p)).ignore = c("raw", "centered", "scaled", "ordered"),
         geometry = c("real", "logarithmic", "geometric", "ordinal"),
         measure = c("mad", "var", "sd"),
         type = "normalized",
         time = "fixed", ..., col.vars=c("time", "ignore")
```
# <span id="page-2-0"></span>compareME 3

```
)
## S3 method for class 'compareME'
print(x, ..., digits = 3)## S3 method for class 'compareME'
summary(object, ...)
```
# Arguments

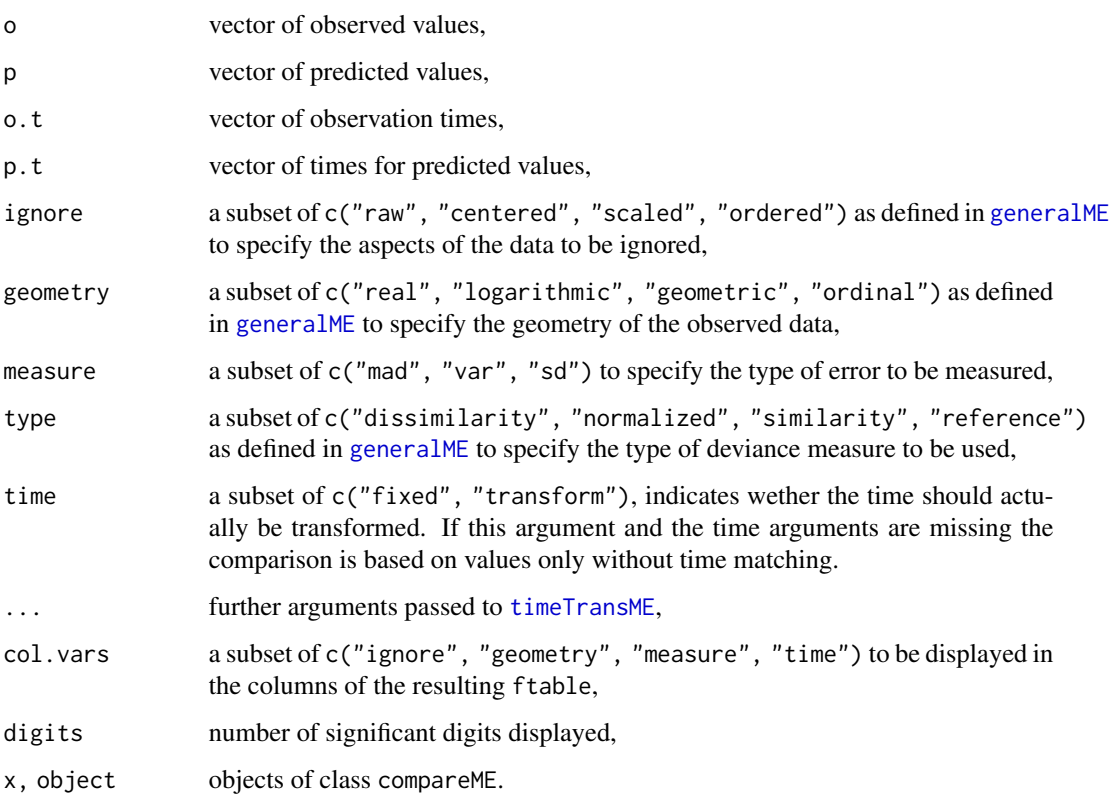

# Details

The function provides a simple standard interface to get a first idea on the similarities and dissimilarities of two time series spanning the same time interval. The print and summary methods extract the relevant information, rounded to an optional number of significant digits.

# Value

The result is a list of ftables containing the deviance measures of all requested combinations of parameters. The list is done over the different types of measures requested.

# See Also

[timeTransME](#page-17-1), [generalME](#page-9-1)

# Examples

```
# a constructed example
x \le - seq(0, 2*pi, 0.1)
y \le -5 + \sin(x) # a process
o \leq - y + rnorm(x, sd = 0.2) # observation with random error
p \le -y + 0.1 # simulation with systematic bias
os \leq ksmooth(x, o, kernel = "normal",
 bandwidth = dpill(x, o), x.points = x)$y
plot(x, o); lines(x, p); lines(x, os, col = "red")compareME(o, p)
compareME(os, p)
# observed and measured data with non-matching time intervals
data(phyto)
compareME(obs$y, sim$y, obs$t, sim$t, time = "fixed")
tt <- timeTransME(obs$y, sim$y, obs$t, sim$t, ME = SMSLE, trials = 5)
compareME(tt$yo, tt$yp)
# show names of deviance measures
compareME(type = "name")
```
<span id="page-3-1"></span>EF *Efficiency Factor as Suggested by Nash and Sutcliffe*

# Description

The efficiency factor is a dimensionless statistic which directly relates predictions to observed data.

# Usage

 $EF(o, p)$ 

# Arguments

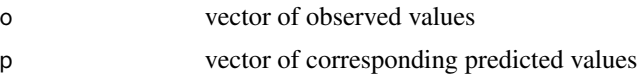

# Details

Two time series are compared. 'EF' is an overall measure of similarity between fitted and observed values. Any model giving a negative value cannot be recommended, whereas values close to one indicate a 'near-perfect' fit.

#### Value

EF efficiency factor

<span id="page-3-0"></span>

#### <span id="page-4-0"></span>features 5

# References

Nash, J. E. and Sutcliffe, J. V. (1970) River flow forecasting through conceptual models part I - A discussion of principles. Journal of Hydrology, 10, 282-290.

Mayer, D. G. and Butler, D. G. (1993) Statistical Validation. Ecological Modelling, 68, 21-32.

# See Also

[MAE](#page-9-1), [MSE](#page-9-1), [MAPE](#page-9-1), [GRI](#page-5-1)

#### Examples

```
# a constructed example
x \leq - \text{seq}(0, 2*pi, 0.1)y \le -5 + \sin(x) # a process
o \le y + \text{norm}(x, sd=0.2) # observation with random error
p \leq -y + 0.1 # simulation with systematic bias
plot(x, o); lines(x, p)
EF(o, p)
# observed and measured data with non-matching time intervals
data(phyto)
obsb <- na.omit(obs[match(sim$t, obs$t), ])
simb <- sim[na.omit(match(obs$t, sim$t)), ]
EF(obsb$y, simb$y)
```
<span id="page-4-1"></span>features *Qualitative Features of Time Series*

# Description

A time series is characterised by a sequence of characters, indicating features of the time series itself, of its first or second derivative, steepness or level of values.

#### Usage

```
f.slope(x, y, f = 0.1, scale = c("mean", "range", "IQR", "sd", "none"))f.curve(x, y, f = 0.1, scale = c("mean", "range", "IQR", "sd", "none"))
f.steep(x, y, f1 = 1, f2 = 0.1)
f.level(y, high = 0.8, low = 0.2)
```
# Arguments

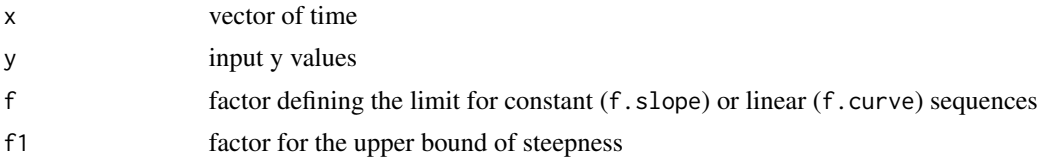

<span id="page-5-0"></span>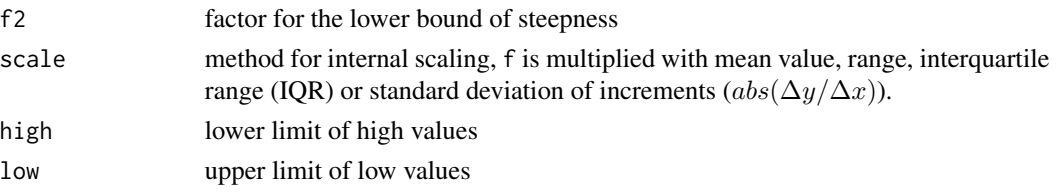

# Details

For the first derivative the segment between two values is characterised by increasing ('A'), decreasing ('B') or constant ('C') and for the second by convex ('K'), concave ('I') or linear ('J'). For the property of the first derivative the segment between two values is characterised by very steep ('S'), steep ( $T'$ ) or not steep ( $'U'$ ) or the values are divided into high ( $'H'$ ), low ( $'L'$ ) or values in between ('M'). Note that for the last two cases the original values and the not increments are standardised  $($ to  $[0, 1]$  $).$ 

# Value

v interval sequence

#### See Also

[LCS](#page-6-1), [qvalLCS](#page-13-1)

# Examples

```
data(phyto)
bbobs <- dpill(obs$t, obs$y)
n <- tail(obs$t, n = 1) - obs$t[1] + 1
obsdpill <- ksmooth(obs$t, obs$y, kernel = "normal", bandwidth = bbobs,
           n.points = n)
obss <- data.frame(t = obsdpill$x, y = obsdpill$y)
obss <- obss[match(sim$t, obss$t), ]
f.slope(obss$t, obss$y)
f.curve(obss$t, obss$y)
f.steep(obsst, obssty, f1 = 30, f2 = 10)
f.level(obss$y)
```
<span id="page-5-1"></span>GRI *Geometric Reliability Index as Suggested by Leggett and Williams (1981)*

# Description

Given a set of predictions and a corresponding set of observations, the geometric validation index is a reliability index for the predictions.

# Usage

GRI(o, p)

#### <span id="page-6-0"></span> $LCS$  7

# **Arguments**

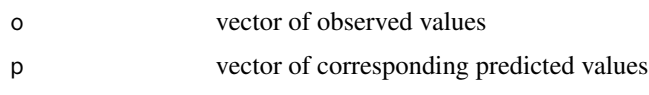

# Details

One possible interpretation of 'GRI' is that the simulation is accurate within a multiplicative factor 'GRI', i.e. the observed values fall between 1/GRI and GRI times of the corresponding predicted values. Values close to one indicate a good match.

# Value

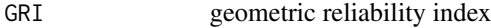

# References

Leggett, L. R. and Williams, L. R. (1981) A reliability index for models. Ecological Modelling, 13, 303-312. [doi:10.1016/03043800\(81\)90034X](https://doi.org/10.1016/0304-3800%2881%2990034-X)

# See Also

[MAE](#page-9-1), [MSE](#page-9-1), [MAPE](#page-9-1), [EF](#page-3-1)

#### Examples

```
# a constructed example
x \le - seq(0, 2*pi, 0.1)
y \le -5 + \sin(x) # a process
o \le y + \text{norm}(x, sd = 0.2) # observation with random error
p \leftarrow y + 0.1 # simulation with systematic bias
plot(x, o); lines(x, p)GRI(o, p)
# observed and measured data with non-matching time intervals
data(phyto)
obsb <- na.omit(obs[match(sim$t, obs$t), ])
simb <- sim[na.omit(match(obs$t, sim$t)), ]
GRI(obsb$y, simb$y)
```
<span id="page-6-1"></span>LCS *Algorithm for the Longest Common Subsequence Problem*

# Description

Determines the longest common subsequence of two strings.

# Usage

 $LCS(a, b)$ 

#### Arguments

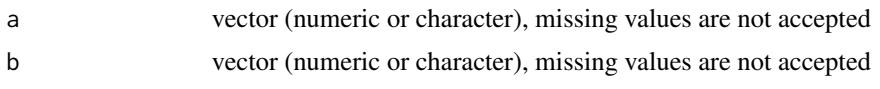

# Details

A longest common subsequence (LCS) is a common subsequence of two strings of maximum length. The LCS Problem consists of finding a LCS of two given strings and its length (LLCS). A qualitative similarity index QSI is computed by division of the LLCS over maximum length of 'a' and 'b'.

# Value

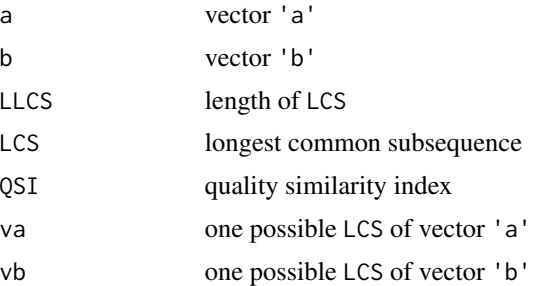

# Note

LCS is now using a C version of the algorithm provided by Dominik Reusser.

# References

Wagner, R. A. and Fischer, M. J. (1974) The String-to-String Correction Problem. Journal of the ACM, 21, 168-173.

Paterson, M. and Dancik, V. (1994) Longest Common Subsequences. Mathematical Foundations of Computer Science, 841, 127-142.

Gusfield, D. (1997) Algorithms on Strings, Trees, and Sequences: Computer Science and Computational Biology. Cambridge University Press, England, ISBN 0-521-58519-8.

# Examples

```
# direct use
a \leq c("b", "c", "a", "b", "c", "b")b \leq c("a", "b", "c", "c", "b")print(LCS(a, b))
# a constructed example
x \le - seq(0, 2 * pi, 0.1) # time
y \le -5 + \sin(x) # a process
```

```
phyto 9
```

```
o \le y + \text{norm}(x, \text{ sd=0.2}) # observation with random error
p \leq -y + \varnothing.1 # simulation with systematic bias
plot(x, o); lines(x, p)
\text{lcs} \leftarrow \text{LCS}(f.\text{slope}(x, o), f.\text{slope}(x, p)) # too much noise
lcs$LLCS
lcs$QSI
os <- ksmooth(x, o, kernel = "normal", bandwidth = dpill(x, o), x.points = x)$y
lcs <- LCS(f.slope(x, os), f.slope(x, p))
lcs$LLCS
lcs$QSI
# observed and measured data with non-matching time intervals
data(phyto)
bbobs <- dpill(obs$t, obs$y)
n <- tail(obs$t, n = 1) - obs$t[1] + 1
obsdpill <- ksmooth(obs$t, obs$y, kernel = "normal", bandwidth = bbobs,
                    n.points = n)
obss <- data.frame(t = obsdpill$x, y = obsdpill$y)
obss <- obss[match(sim$t, obss$t),]
obs_f1 <- f.slope(obss$t, obss$y)
sim_f1 <- f.slope(sim$t, sim$y)
lcs <- LCS(obs_f1, sim_f1)
lcs$QSI
```
phyto *Observed and Predicted Data of Phytoplankton*

# Description

The data contain the day since 1.1.1994 and observed/predicted biovolumes of phytoplankton.

# Usage

data(phyto)

# Format

Two data frames of two variables with the following components:

- obs: A data frame of observed phytoplankton concentration in Bautzen reservoir 1994 (TU Dresden, Institute of Hydrobiology, workgroup limnology) with the elements:
	- t: time code
	- y: observed biovolume (mg/L)
- sim: A data frame of predicted phytoplankton concentration in Bautzen reservoir 1994 (TU Dresden, Institute of Hydrobiology, workgroup Limnology) with the elements:
	- t: time code
	- y: predicted biovolume (mg/L)

<span id="page-9-0"></span>

# <span id="page-9-1"></span>Description

Different methods for calculating the difference between two vectors.

# Usage

```
generalME(o, p,
          ignore = c("raw", "centered", "scaled", "ordered"),
         geometry = c("real", "logarithmic", "geometric", "ordinal"),
         measure = c("mad", "var", "sd"),
          type = c("dissimilarity", "normalized", "similarity",
                       "reference", "formula", "name", "function"),
                       method = NULL)MAE(o, p, type = "dissimilarity")
 MAPE(o, p, type = "dissimilarity")
  MSE(o, p, type = "dissimilarity")
 RMSE(o, p, type = "dissimilarity")
 CMAE(o, p, type = "dissimilarity")
 CMSE(o, p, type = "dissimilarity")
RCMSE(o, p, type = "dissimilarity")
 SMAE(o, p, type = "dissimilarity")
 SME(o, p, type = "dissimilarity")RSMSE(o, p, type = "dissimilarity")
 MALE(o, p, type = "dissimilarity")
 MAGE(o, p, type = "dissimilarity")
RMSLE(o, p, type = "dissimilarity")
RMSGE(o, p, type = "dissimilarity")
SMALE(o, p, type = "dissimilarity")
SMAGE(o, p, type = "dissimilarity")
SMSLE(o, p, type = "dissimilarity")
RSMSLE(o, p, type = "dissimilarity")
RSMSGE(o, p, type = "dissimilarity")
 MAOE(o, p, type = "dissimilarity")
 MSOE(o, p, type = "dissimilarity")
RMSOE(o, p, type = "dissimilarity")
```
# Arguments

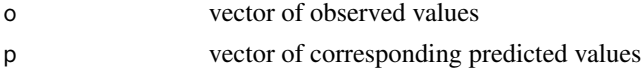

#### quant  $V$  and  $V$  and  $V$  and  $V$  and  $V$  and  $V$  and  $V$  and  $V$  and  $V$  and  $V$  and  $V$  and  $V$  and  $V$  and  $V$  and  $V$  and  $V$  and  $V$  and  $V$  and  $V$  and  $V$  and  $V$  and  $V$  and  $V$  and  $V$  and  $V$  and  $V$  and  $V$  and

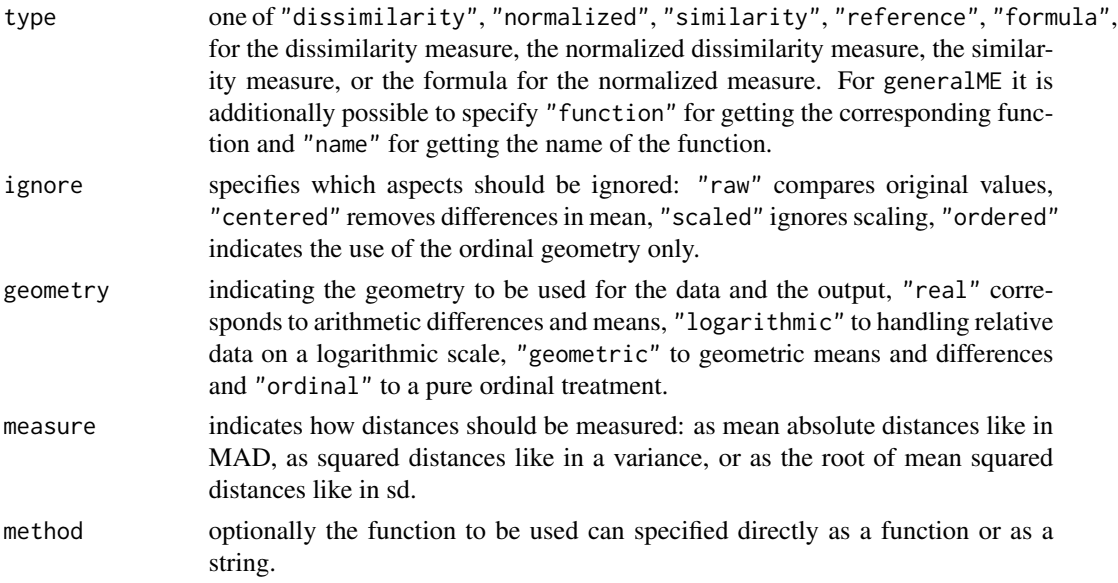

# Details

These comparison criteria are designed for a semiquantitative comparison of observed values o with predicted values p to validate the performance of the prediction.

The general naming convention follows the grammar scheme

[R][C|S]M[S|A][L|G|O]E

corresponding to [Root] [Centered | Scaled] Mean [Squared | Absolute] [Logarithmic, Geometric, Ordinal] Error

Root is used together with squared errors to indicate, that a root is applied to the mean.

Centered indicates that an additive constant is allowed.

Scaled indicates that a scaling of the predictive sequence is allowed. Scaled implies centered for real scale.

Squared indicates that squared error is used.

Absolute indicates that absolute error is used.

- Logarithmic indicates that the error is calculated based on the logarithms of the values. This is useful for data on a relative scale.
- Geometric indicates that the result is to be understood as a factor, similar to a geometric mean.
- Ordinal indicates that only the order of the observations is taken into account by analyzing the data by ranks scaled to the interval [0, 1].

The mean errors for squared error measures are based on the number of degrees of freedom of the residuals.

# Value

generalME selects the best deviance measure according to the description given in the parameters. It has the two additional possibilities of name and function in the type parameter.

<span id="page-11-0"></span>12 quant V

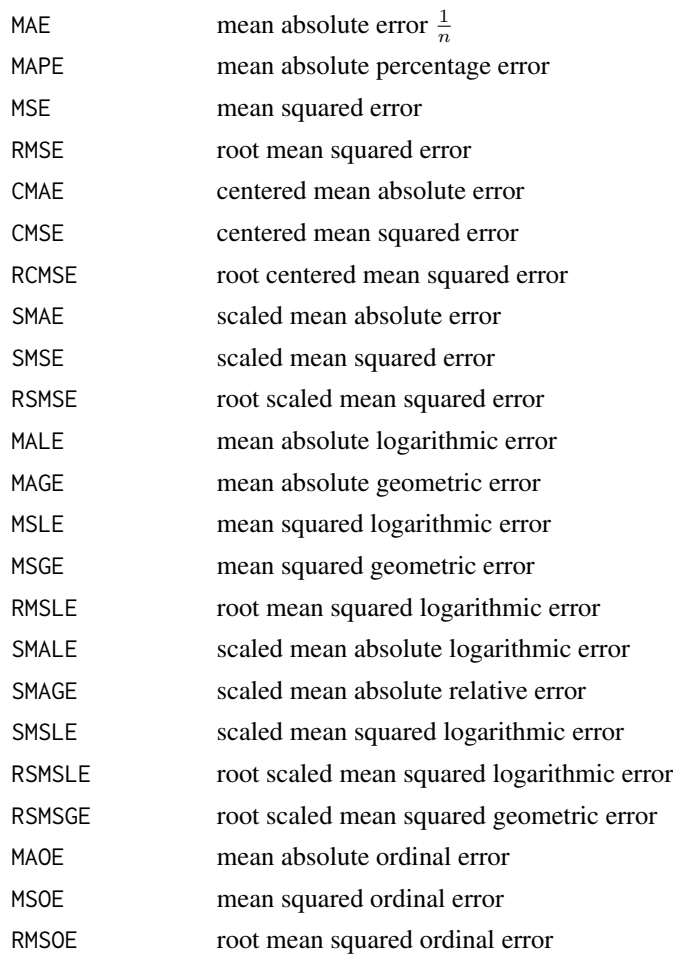

# References

Mayer, D. G. and Butler, D. G. (1993) Statistical Validation. Ecological Modelling, 68, 21-32.

Jachner, S., van den Boogaart, K.G. and Petzoldt, T. (2007) Statistical methods for the qualitative assessment of dynamic models with time delay (R package qualV), Journal of Statistical Software, 22(8), 1–30. [doi:10.18637/jss.v022.i08.](https://doi.org/10.18637/jss.v022.i08)

# See Also

[EF](#page-3-1), [GRI](#page-5-1), [compareME](#page-1-1)

# Examples

```
data(phyto)
obsb <- na.omit(obs[match(sim$t, obs$t), ])
simb <- sim[na.omit(match(obs$t, sim$t)), ]
o <- obsb$y
p <- simb$y
```
#### quant  $V$  and  $V$  and  $V$  and  $V$  and  $V$  and  $V$  and  $V$  and  $V$  and  $V$  and  $V$  and  $V$  and  $V$  and  $V$  and  $V$  and  $V$  and  $V$  and  $V$  and  $V$  and  $V$  and  $V$  and  $V$  and  $V$  and  $V$  and  $V$  and  $V$  and  $V$  and  $V$  and

 $generalME(o, p, ignore = "raw", geometry = "real")$ MAE(o, p) MAPE(o, p) MSE(o, p) RMSE(o, p) CMAE(o, p) CMSE(o, p) RCMSE(o, p) SMAE(o, p) SMSE(o, p) RSMSE(o, p) MALE(o, p) MAGE(o, p) RMSLE(o, p) RMSGE(o, p) SMALE(o, p) SMAGE(o, p) SMSLE(o, p) RSMSLE(o, p) RSMSGE(o, p) MAOE(o, p) MSOE(o, p) RMSOE(o, p) MAE(o, p) MAPE(o, p)  $MSE(o, p, type = "s")$ RMSE(o,  $p$ , type = "s")  $CMAE(o, p, type = "s")$  $CMSE(o, p, type = "s")$  $RCMSE(o, p, type = "s")$  $SMAE(o, p, type = "s")$  $SMSE(o, p, type = "s")$ RSMSE( $o, p, type = "s")$  $MALE(o, p, type = "s")$  $MAGE(o, p, type = "s")$ RMSLE(o, p, type = "s") RMSGE(o, p, type = "s")  $SMALE(o, p, type = "s")$  $SMAGE(o, p, type = "s")$  $SMSLE(o, p, type = "s")$ RSMSLE $(o, p, type = "s")$  $RSMSGE(o, p, type = "s")$  $MAOE(o, p, type = "s")$  $MSOE(o, p, type = "s")$ 

```
RMSOE(o, p, type = "s")
```
<span id="page-13-1"></span>qvalLCS *Qualitative Validation by Means of Interval Sequences and LCS*

# Description

Dividing time series into interval sequences of qualitative features and determining the similarity of the qualitative behavior by means of the length of LCS.

# Usage

```
qvalLCS(o, p,
        o.t = seq(0, 1, length.out = length(o)),p.t = seq(0, 1, length.out = length(p)),smooth = c("none", "both", "obs", "sim"),feature = c("f.slope", "f.curve", "f.steep", "f.level"))
## S3 method for class 'qvalLCS'
print(x, ...)
## S3 method for class 'qvalLCS'
plot(x, y = NULL, ..., xlim = range(c(x\text{5}obs\text{5}x, x\text{5}sim\text{5}x)),ylim = range(c(x\text{\$obs}\text{\$y}, x\text{\$sim}\text{\$y})), xlab = "time", ylab = "",col.obs = "black", col.pred = "red",
plot.title = paste("LLCS =", x$lcs$LLCS, ", QSI =", x$lcs$QSI),
legend = TRUE)
## S3 method for class 'qvalLCS'
summary(object, ...)
```
# Arguments

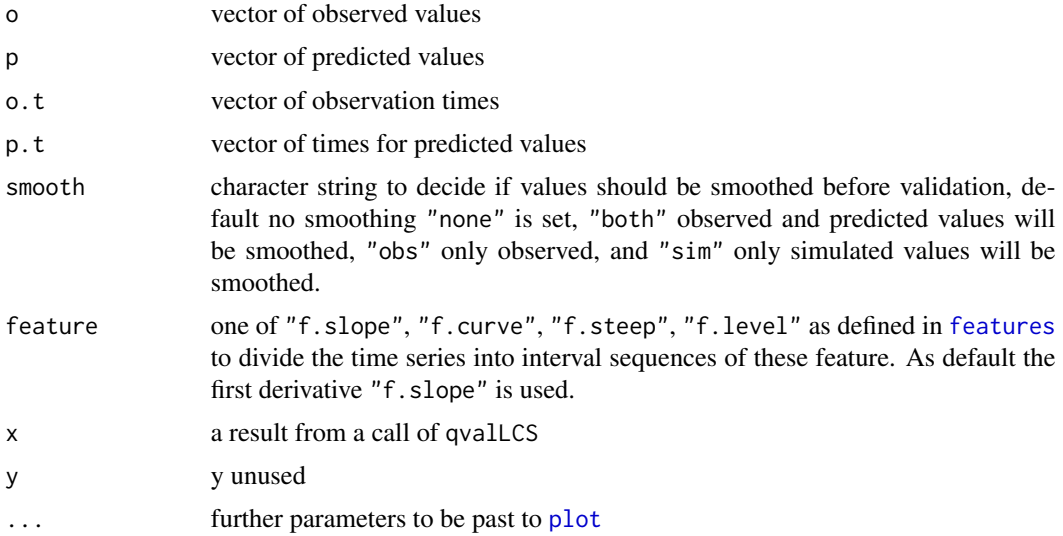

# <span id="page-14-0"></span> $qvalLCS$  15

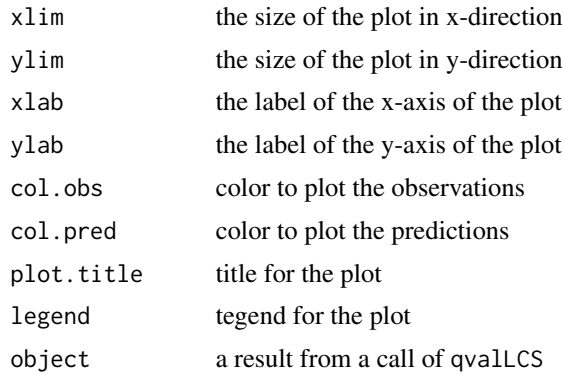

# Details

Common quantitative deviance measures underestimate the similarity of patterns if there are shifts in time between measurement and simulation. These methods also assume compareable values in each time series of the whole time sequence. To compare values independent of time the qualitative behavior of the time series could be analyzed. Here the time series are divided into interval sequences of their local shape. The comparison occurs on the basis of these segments and not with the original time series. Here shifts in time are possible, i.e. missing or additional segments are acceptable without losing similarity. The dynamic programming algorithm of the longest common subsequence [LCS](#page-6-1) is used to determine QSI as index of similarity of the patterns.

If selected the data are smoothed using a weighted average and a Gaussian curve as kernel. The bandwidth is automatically selected based on the plug-in methodology (dpill, see package KernSmooth for more details).

print.qvalLCS prints only the requested value, without additional information.

summary.qvalLCS prints all the additional information.

plot.qvalLCS shows a picture visualizing a LCS.

### Value

The result is an object of type qvalLCS with the following entries:

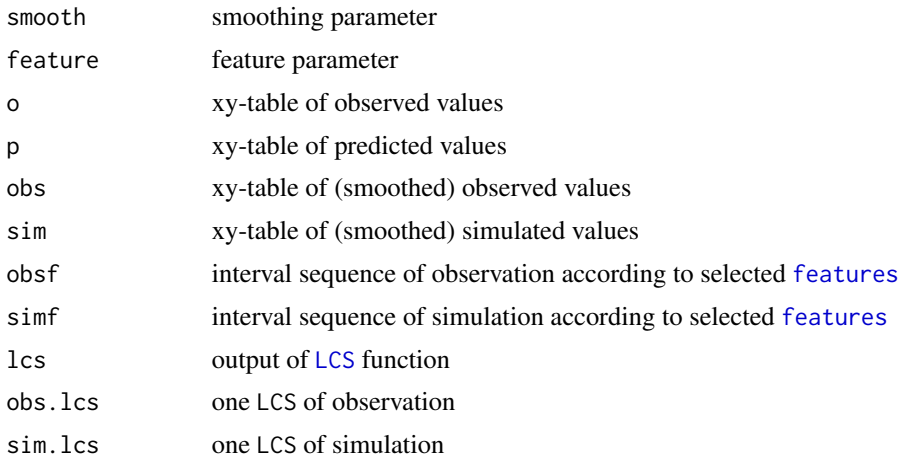

# <span id="page-15-0"></span>References

Agrawal R., K. Lin., H. Sawhney and K. Shim (1995). Fast similarity search in the presence of noise, scaling, and translation in time-series databases. In VLDB '95: Proceedings of the 21. International Conference on Very Large Data Bases, pp. 490-501. Morgan Kaufmann Publishers Inc. ISBN 1-55860-379-4.

Cuberos F., J. Ortega, R. Gasca, M. Toro and J. Torres (2002). Qualitative comparison of temporal series - QSI. Topics in Artificial Intelligence. Lecture Notes in Artificial Intelligence, 2504, 75-87.

Jachner, S., K.G. v.d. Boogaart, T. Petzoldt (2007) Statistical methods for the qualitative assessment of dynamic models with time delay (R package qualV), Journal of Statistical Software, 22(8), 1–30. [doi:10.18637/jss.v022.i08.](https://doi.org/10.18637/jss.v022.i08)

# See Also

[LCS](#page-6-1), [features](#page-4-1)

# Examples

```
# a constructed example
x \leq - \text{seq}(0, 2 \times pi, 0.1)y \le -5 + \sin(x) # a process
o \le y + \text{norm}(x, \text{ sd=0.2}) # observation with random error
p \leq -y + \varnothing.1 # simulation with systematic bias
qvalLCS(o, p)
qvalLCS(o, p, smooth="both", feature="f.curve")
qv \leq -qvallCS(o, p, smooth = "obs")print(qv)
plot(qv, ylim=c(3, 8))
# observed and measured data with non-matching time steps
data(phyto)
qvlcs <- qvalLCS(obs$y, sim$y, obs$t, sim$t, smooth = "obs")
basedate <- as.Date("1960/1/1")
qvlcs$o$x <- qvlcs$o$x + basedate
qvlcs$obs$x <- qvlcs$obs$x + basedate
qvlcs$sim$x <- qvlcs$sim$x + basedate
qvlcs$obs.lcs$x <- qvlcs$obs.lcs$x + basedate
qvlcs$sim.lcs$x <- qvlcs$sim.lcs$x + basedate
plot.qvalLCS(qvlcs)
summary(qvlcs)
```
<span id="page-15-1"></span>

timetrans *Bijective Transformations of Time*

#### <span id="page-16-0"></span>timetrans and the contract of the contract of the contract of the contract of the contract of the contract of the contract of the contract of the contract of the contract of the contract of the contract of the contract of

# Description

Various function models for isoton bijective transformation of a time interval to itself.

# Usage

```
transBeta(x, p, interval = c(0, 1), inv = FALSE,
 pmin = -3, pmax = 3, p0 = c(0, 0)transSimplex(x, p, interval = c(0, 1), inv = FALSE,
 pmin = -2, pmax = 2, p0 = c(0, 0, 0, 0, 0)transBezier(x, p, interval = c(0, 1), inv = FALSE,
 pmin = 0, pmax = 1, p0 = c(0.25, 0.25, 0.75, 0.75))
```
#### **Arguments**

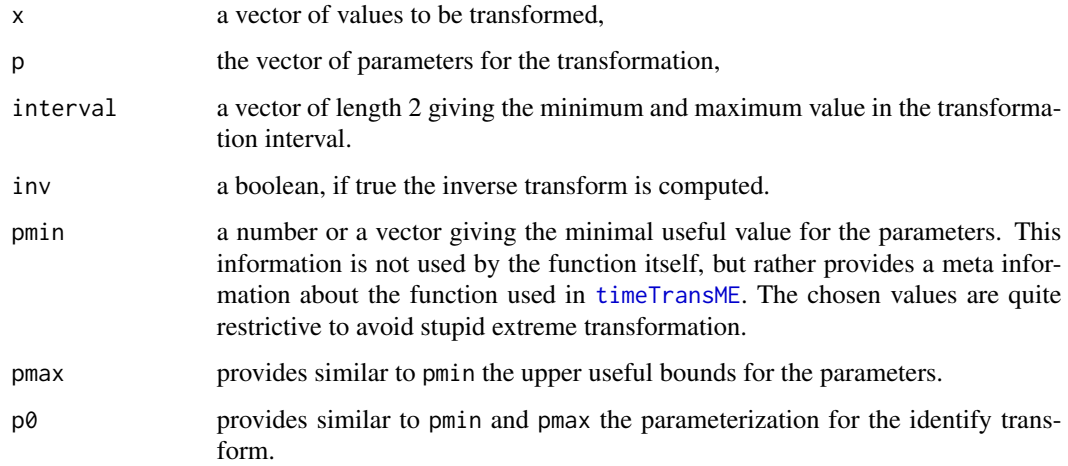

# Details

- transBeta The transformation provided is the distribution function of the Beta-Distribution with parameters  $exp(p[1])$  and  $exp(p[2])$  scaled to the given interval. This function is guaranteed to be strictly isotonic for every choice of p. p has length 2. The strength of the Beta transformation is the reasonable behavior for strong time deformations.
- transSimplex The transformation provided a simple linear interpolation. The interval is separated into equidistant time spans, which are transformed to non-equidistant length. The length of the new time spans is the proportional to  $exp(c(p, 0))$ . This function is guaranteed to be strictly isotonic for every choice of p. p can have any length. The strength of the Simplex transformation is the possibility to have totally different speeds at different times.
- transBezier The transformation is provided by a Bezier-Curve of order length(p)  $/2 + 1$ . The first and last control point are given by  $c(\theta, \theta)$  and  $c(1, 1)$  and the intermediate control points are given by  $p[c(1, 2) + 2 \times i - 2]$ . This function is not guaranteed to be isotonic for length $(p)$  > 4. However it seams useful. A major theoretical advantage is that this model is symmetric between image and coimage. The strength of the Bezier transformation is fine tuning of transformation.

<span id="page-17-0"></span>The value is a vector of the same length as x providing the transformed values.

#### See Also

[timeTransME](#page-17-1)

# Examples

```
t \leq -\text{seq}(0, 1, \text{length.out} = 101)par(mfrow = c(3, 3))plot(t, transBeta(t, c(0, 0)), type = "1")plot(t, transBeta(t, c(0, 1)), type = "l")plot(t, transBeta(t, c(-1,1)), type = "l")plot(t, transSimplex(t, c(0)), type = "l")
plot(t, transSimplex(t, c(3, 2, 1)), type = "1")plot(t, transSimplex(t, c(0, 2)), type = "1")plot(t, transBezier(t, c(0, 1)), type = "l")
plot(t, transBezier(t, c(0, 1, 1, 0)), type = "1")plot(t, transBezier(t, c(0.4, 0.6)), type = "l")
```
<span id="page-17-1"></span>timeTransME *Transformation of Time to Match Two Time Series*

# Description

Transforming the time of predicted values by means of a monotonic mapping.

# Usage

```
timeTransME(o, p,
          o.t = seq(0, 1, length.out = length(o)),p.t = seq(0, 1, length.out = length(p)),ignore = "scaled",
          geometry = "real",measure = "mad",type = c("dissimilarity", "normalized",
                      "similarity", "reference"),
          interval = range(c(o.t, p.t)),time = c("transformed", "fixed"),
          trans = transBeta,
          p0 = eval(fromals(trains)pmin = eval(fromals(trans)$pmin, list(p = p0)),
          pmax = eval(fromals(trains)$pmax, list(p = p0)),
          timeMEFactor = 0,
          timeME = MAE,
          timeMEtype = "normalized",
          timeScale = 1,
```
# <span id="page-18-0"></span>timeTransME 19

```
ME = generalME(o, p, ignore, geometry, measure,type = "function"),
           MEtype = c("dissimilarity", "normalized"),
           trials = 100,
           debug = FALSE)
## S3 method for class 'timeTransME'
print(x, ..., digits = 3)## S3 method for class 'timeTransME'
summary(object, ...)
## S3 method for class 'timeTransME'
plot(x, y = NULL, ..., col.obs = "black", col.pred = "green",colmap = "red", sub = x$call, xlab = "t",xlim = range(x*x), ylim = range(c(0, xsys, xsys)))
```
# Arguments

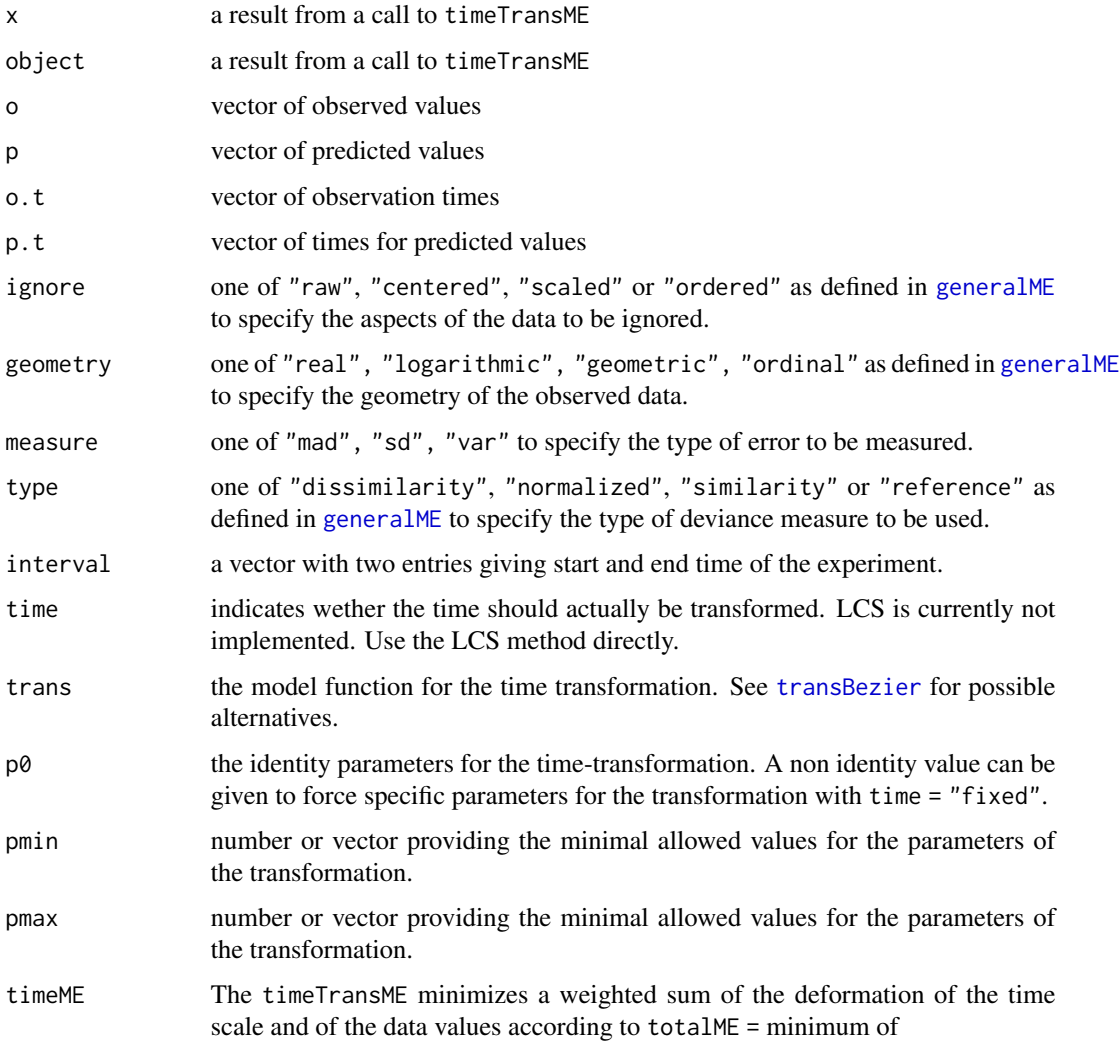

<span id="page-19-0"></span>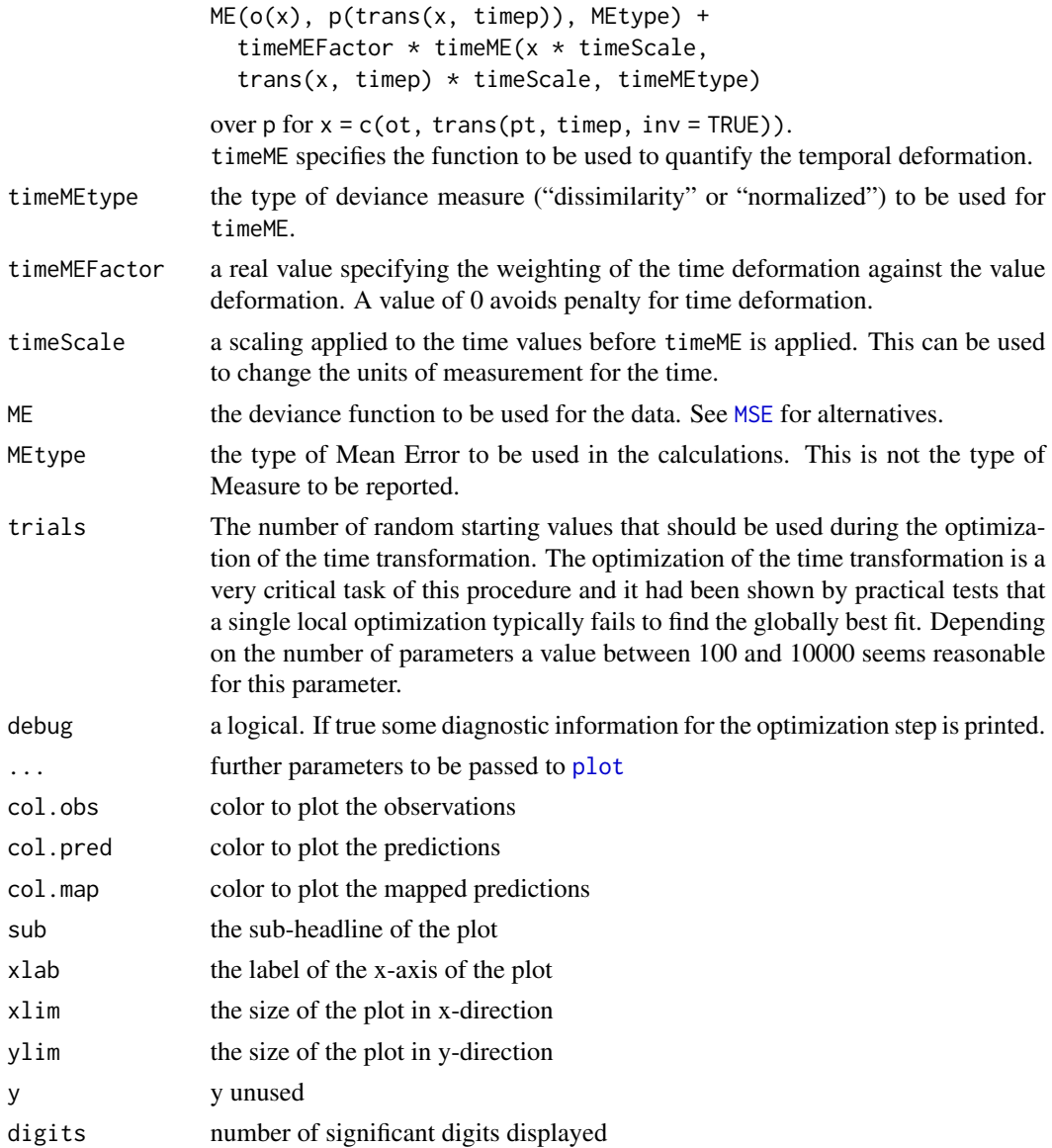

# Details

Common quantitative deviance measures underestimate the similarity of patterns if there are shifts in time between measurement and simulation. An alternative to measure model performance independent of shifts in time is to transform the time of the simulation, i.e. to run the time faster or slower, and to compare the performance before and after the transformation. The applied transformation function must be monotonic. timeTransME minimizes the joint criterium

 $ME(o(x), p(trans(x, time))$ , MEtype) + timeMEFactor \* timeME(x \* timeScale, trans(x, timep) \* timeScale, timeMEtype) to find a

best fitting time transformation.

print.timeTransME prints only the requested value, without additional information.

# timeTransME 21

summary.timeTransME prints all the additional information.

plot.timeTransME shows a picture visualising the fit of the transformed dataset. This can be used as a diagnostic.

# Value

The result is an object of type timeTransME with the following entries:

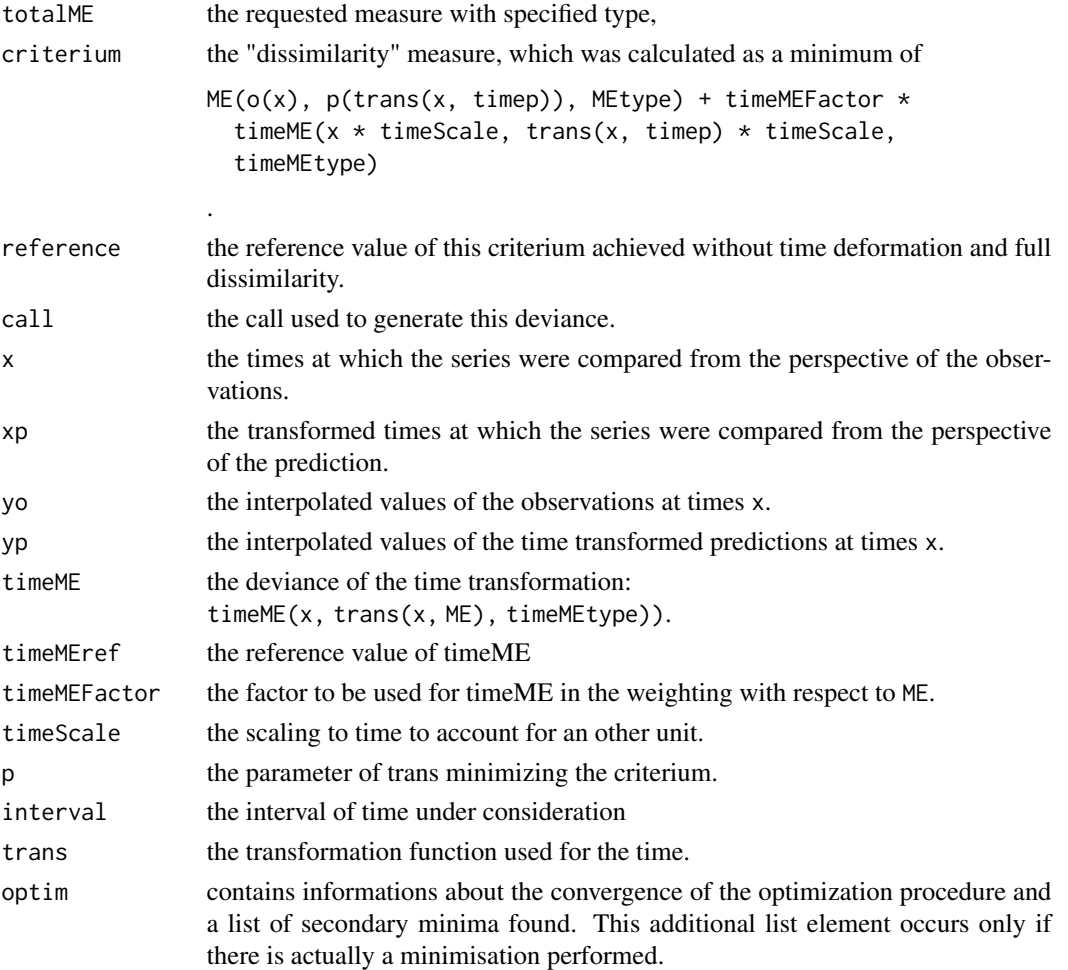

#### Note

The deviance calculated by  $timeTransME(..., time = "fixed")$  and the corresponding deviance measure are different because the timeTransME does an interpolation and compares time sequences at different spacing, while a simple deviance measure compares values only.

The CPU usage of the calculation of the minimum, when trans = "transform" is very high, because the optimization is done a hundred times with random starting values for the parameters. This is necessary since with the given objective the general purpose optimizers often run into local minima and/or do not converge. The number of iterations can be controlled with the parameter trials. Setting debug = TRUE gives an impression how long it takes to find an improved optimum.

# <span id="page-21-0"></span>See Also

[transBeta](#page-15-1), [transBezier](#page-15-1)

# Examples

```
set.seed(123)
## a constructed example
x \leq -\text{seq}(0, 2 \cdot \text{pi}, \text{length}=10)o \le -5 + \sin(x) + \text{norm}(x, \text{ sd=0.2}) # observation with random error
p \le -5 + \sin(x-1) # simulation with time shift
# timeTransME(o, p) # reasonably accurate but takes very long!
# timeTransME(o, p, trials=5, debug=TRUE)
ttbeta <- timeTransME(o, p, trials=5)
plot(ttbeta)
## Not run:
ttsimplex <- timeTransME(o, p, trans = transSimplex, trials=5)
plot(ttsimplex)
ttbezier <- timeTransME(o, p, trans = transBezier, trials=5)
plot(ttbezier)
## End(Not run)
## observed and measured data with non-matching time intervals
data(phyto)
bbobs <- dpill(obs$t, obs$y)
n <- diff(range(obs$t)) + 1
obss <- ksmooth(obs$t, obs$y, kernel = "normal", bandwidth = bbobs,
           n.points = n)
names(obss) \leq c("t", "y")
obss <- as.data.frame(obss)[match(sim$t, obss$t), ]
tt <- timeTransME(obss$y, sim$y, obss$t, sim$t, ME = SMSE,
            timeMEFactor = 0, time = "transform", type = "n", trials = 5)
round(tt$totalME, digits = 3)
basedate <- as.Date("1960/1/1")
plot(basedate + sim$t, sim$y, type="l", ylim = c(min(obs$y, sim$y),
  max(obs$y, sim$y)), xlab = "time", ylab = "Phytoplankton (mg/L)",
  col = 2, font = 2, lwd = 2, cex.lab = 1.2, las = 1)
lines(basedate + obss$t, obss$y, lwd = 2)
points(basedate + obs$t, obs$y, lwd = 2)
lines(basedate + tt$x, tt$yp, lwd = 2, col = 2, lty = 2)
legend(basedate + 12600, 50, c("measurement", "smoothed measurement",
"simulation", "transformed simulation"), lty = c(0, 1, 1, 2),
pch = c(1, NA, NA, NA), 1wd = 2, co1 = c(1, 1, 2, 2)tt1 <- timeTransME(obs$y, sim$y, obs$t, sim$t, ME = SMSLE, type = "n",
  time = "fixed")
tt1
```
# timeTransME 23

```
plot(tt1)
summary(tt1)
## Not run:
tt2 <- timeTransME(obss$y, sim$y, obss$t, sim$t, ME = SMSLE, type = "n",
 time = "trans", debug = TRUE)
tt2
plot(tt2) # logarithm (SMSLE) is not appropriate for the example
summary(tt2)
tt3 <- timeTransME(obss$y, sim$y, obss$t, sim$t, ME = SMSE, type = "n",
 time = "trans", trans = transBezier, debug = TRUE)
tt3
plot(tt3)
summary(tt3)
tt4 <- timeTransME(obss$y, sim$y, obss$t, sim$t, ME = MSOE, type = "n",
 time = "trans", trans = transBezier, debug = TRUE)
tt4
plot(tt4)
summary(tt4)
## End(Not run)
```
# <span id="page-23-0"></span>Index

∗ datasets phyto , [9](#page-8-0) ∗ misc compareME , [2](#page-1-0) EF , [4](#page-3-0) features, [5](#page-4-0) GRI , [6](#page-5-0) LCS , [7](#page-6-0) qualV-package , [2](#page-1-0) quantV , [10](#page-9-0) qvalLCS , [14](#page-13-0) timetrans , [16](#page-15-0) timeTransME , [18](#page-17-0) CMAE *(*quantV *)* , [10](#page-9-0) CMSE *(*quantV *)* , [10](#page-9-0) compareME , [2](#page-1-0) , *[12](#page-11-0)* EF , [4](#page-3-0) , *[7](#page-6-0)* , *[12](#page-11-0)* f.curve *(*features *)* , [5](#page-4-0) f.level *(*features *)* , [5](#page-4-0) f.slope *(*features *)* , [5](#page-4-0) f.steep *(*features *)* , [5](#page-4-0) features , [5](#page-4-0) , *[14](#page-13-0) [–16](#page-15-0)* generalME , *[3](#page-2-0)* , *[19](#page-18-0)* generalME *(*quantV *)* , [10](#page-9-0) GRI , *[5](#page-4-0)* , [6](#page-5-0) , *[12](#page-11-0)* LCS , *[6](#page-5-0)* , [7](#page-6-0) , *[15](#page-14-0) , [16](#page-15-0)* MAE , *[5](#page-4-0)* , *[7](#page-6-0)* MAE *(*quantV *)* , [10](#page-9-0) MAGE *(*quantV *)* , [10](#page-9-0) MALE *(*quantV *)* , [10](#page-9-0) MAOE *(*quantV *)* , [10](#page-9-0) MAPE , *[5](#page-4-0)* , *[7](#page-6-0)* MAPE *(*quantV *)* , [10](#page-9-0) MSE , *[5](#page-4-0)* , *[7](#page-6-0)* , *[20](#page-19-0)* MSE *(*quantV *)* , [10](#page-9-0)

MSLE *(*quantV *)* , [10](#page-9-0) MSOE *(*quantV *)* , [10](#page-9-0)

obs *(*phyto *)* , [9](#page-8-0)

phyto , [9](#page-8-0) plot , *[14](#page-13-0)* , *[20](#page-19-0)* plot.qvalLCS *(*qvalLCS *)* , [14](#page-13-0) plot.timeTransME *(*timeTransME *)* , [18](#page-17-0) print.compareME *(*compareME *)* , [2](#page-1-0) print.qvalLCS *(*qvalLCS *)* , [14](#page-13-0) print.timeTransME *(*timeTransME *)* , [18](#page-17-0)

qualV *(*qualV-package *)* , [2](#page-1-0) qualV-package , [2](#page-1-0) quantV , [10](#page-9-0) qvalLCS , *[6](#page-5-0)* , [14](#page-13-0)

RCMSE *(*quantV *)* , [10](#page-9-0) RMSE *(*quantV *)* , [10](#page-9-0) RMSGE *(*quantV *)* , [10](#page-9-0) RMSLE *(*quantV *)* , [10](#page-9-0) RMSOE *(*quantV *)* , [10](#page-9-0) RSMSE *(*quantV *)* , [10](#page-9-0) RSMSGE *(*quantV *)* , [10](#page-9-0) RSMSLE (quantV), [10](#page-9-0)

sim *(*phyto *)* , [9](#page-8-0) SMAE *(*quantV *)* , [10](#page-9-0) SMAGE *(*quantV *)* , [10](#page-9-0) SMALE (quantV), [10](#page-9-0) SMSE *(*quantV *)* , [10](#page-9-0) SMSLE *(*quantV *)* , [10](#page-9-0) summary.compareME *(*compareME *)* , [2](#page-1-0) summary.qvalLCS (qvalLCS), [14](#page-13-0) summary.timeTransME *(*timeTransME *)* , [18](#page-17-0)

timetrans , [16](#page-15-0) timeTransME , *[3](#page-2-0)* , *[17,](#page-16-0) [18](#page-17-0)* , [18](#page-17-0) timetransme *(*timeTransME *)* , [18](#page-17-0) transBeta , *[22](#page-21-0)*

#### INDEX 25

transBeta *(*timetrans *)* , [16](#page-15-0) transBezier , *[19](#page-18-0)* , *[22](#page-21-0)* transBezier *(*timetrans *)* , [16](#page-15-0) transSimplex *(*timetrans *)* , [16](#page-15-0)